## Cross-Functional Flowchart for Research Billing Patient Visit Process Flow

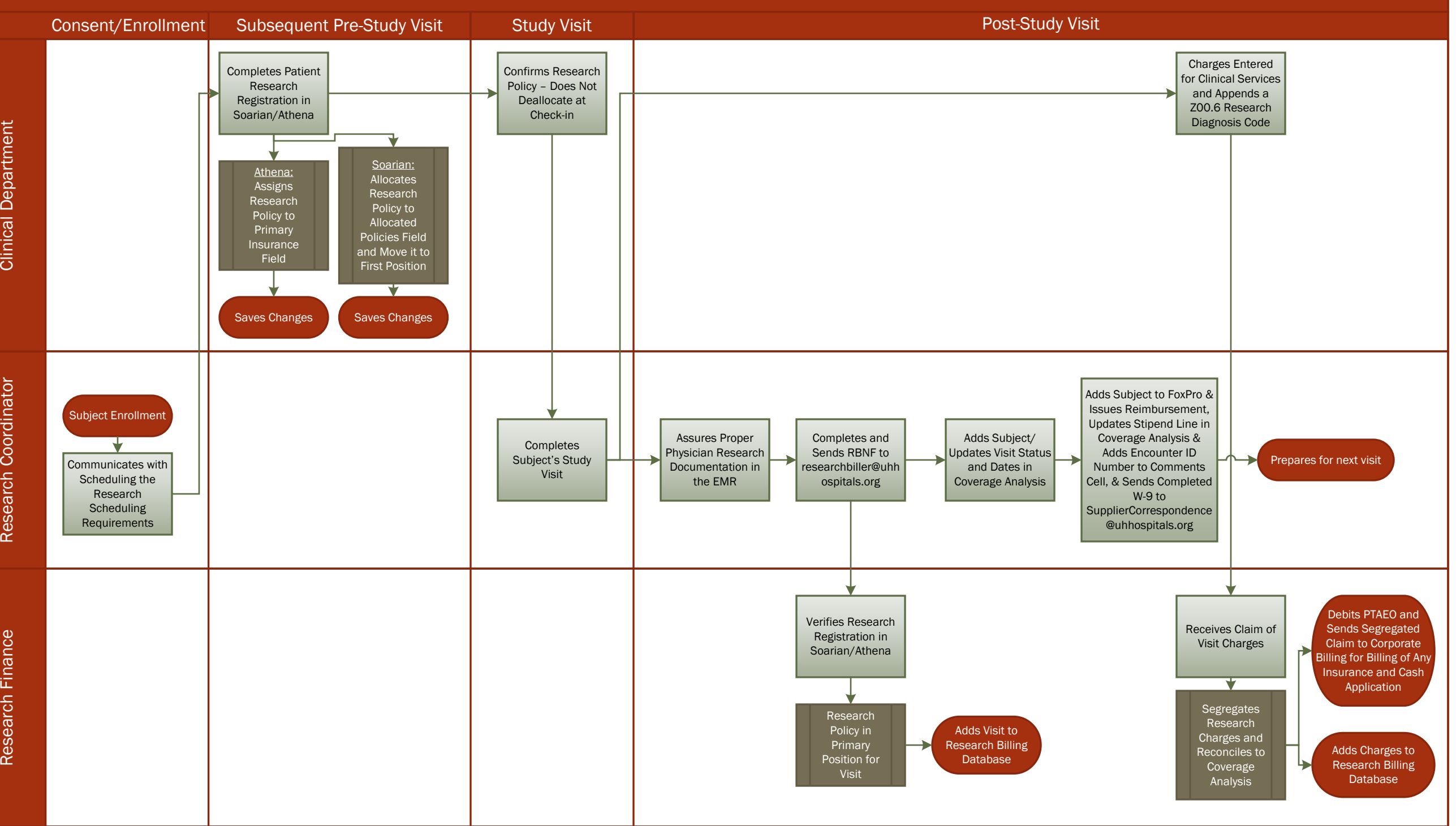